## 31/10/2012 Issue on the navigation buttons : the bounds controls are missing

A survey with 2 responses.

Display the fiche 1 (the first)

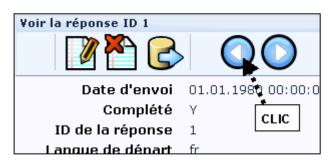

and clic on the left button =>

## Bad Request

## Your request is invalid.

The request could not be understood by the server du If you think this is a server error, please contact the we

2012-10-31 18:35:03

Display the fiche 2 (the last)

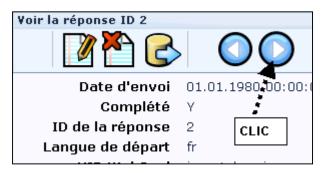

And click on the right button =>

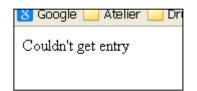

## FIN DU DOCUMENT